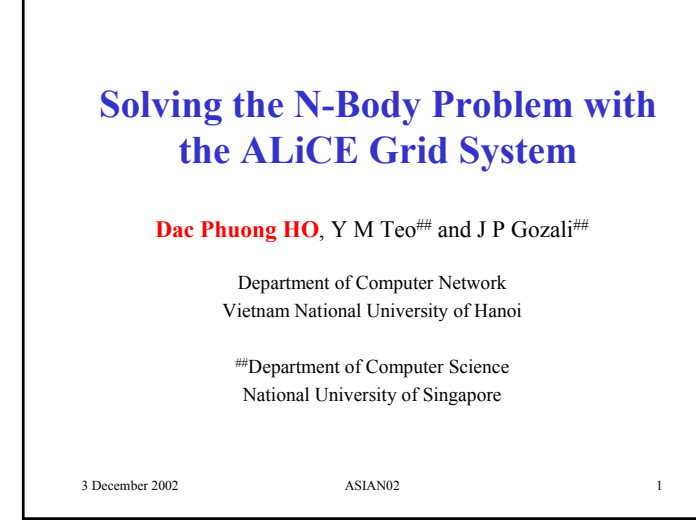

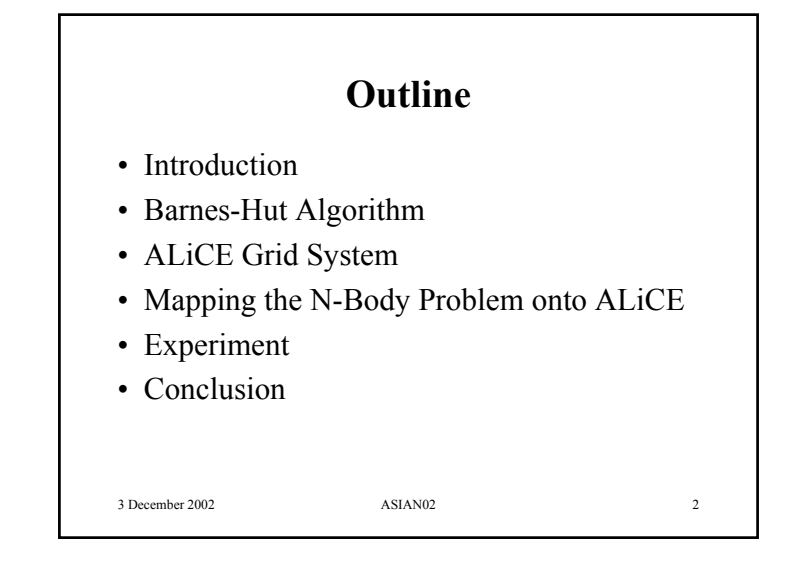

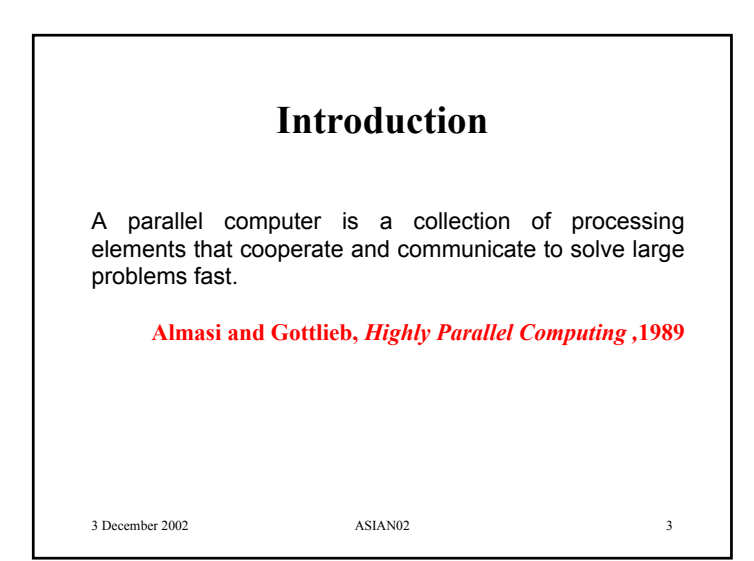

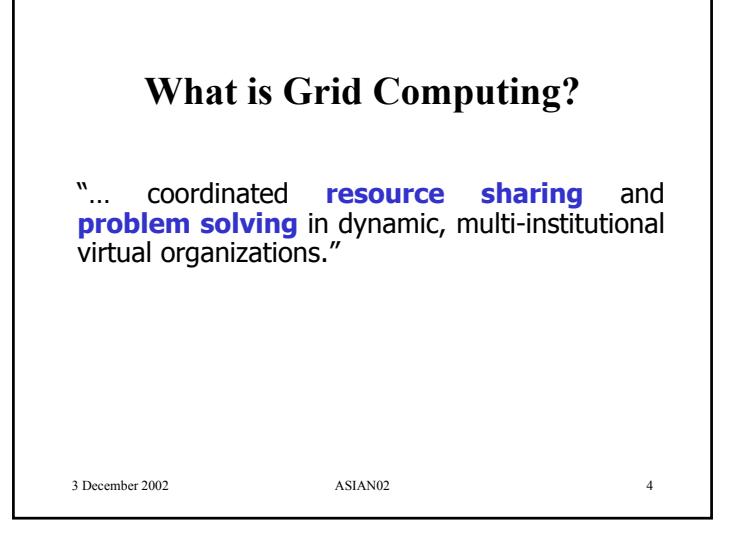

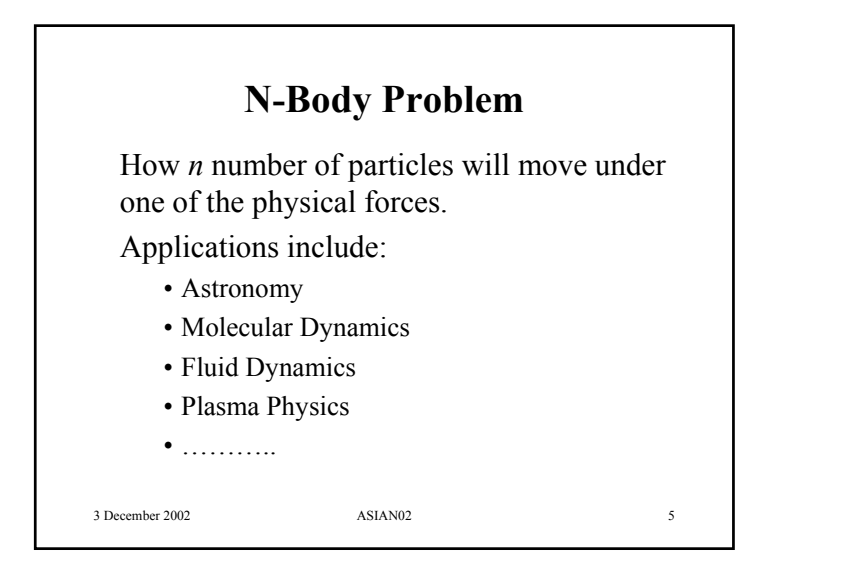

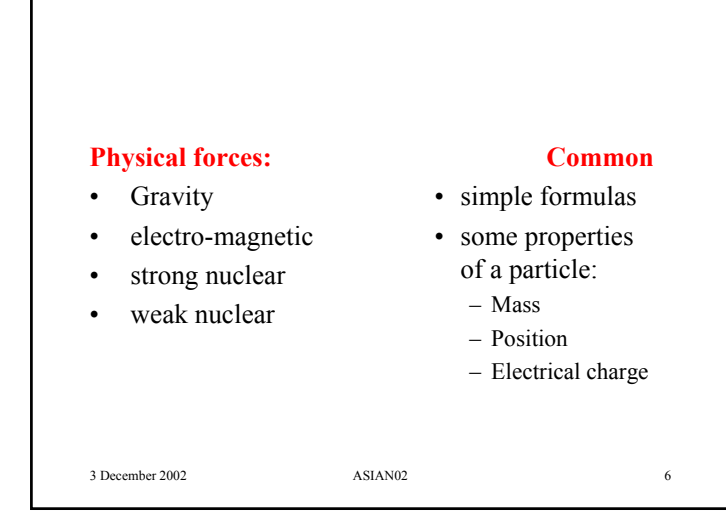

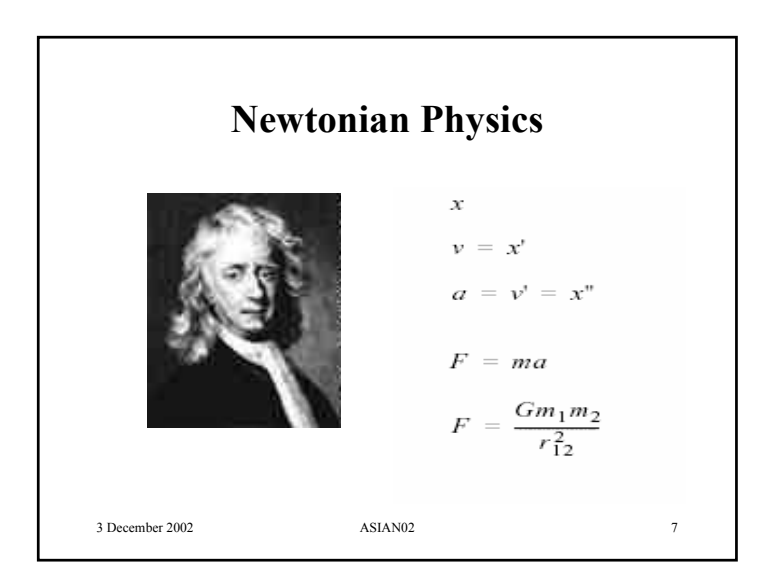

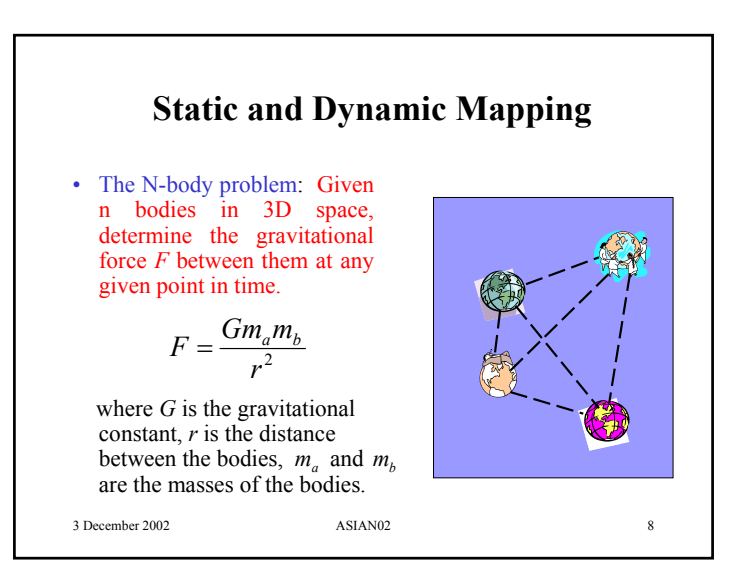

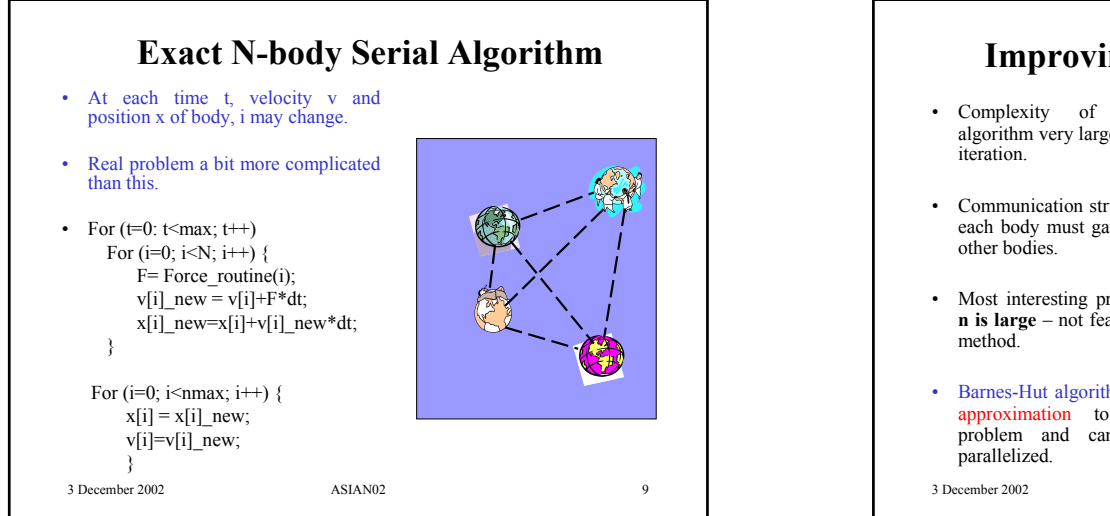

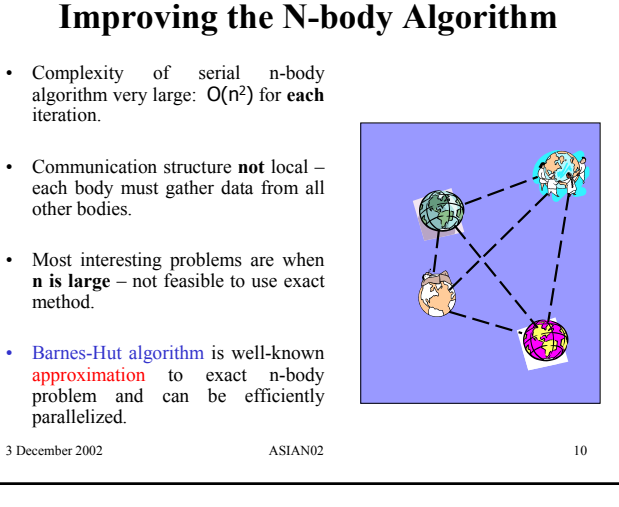

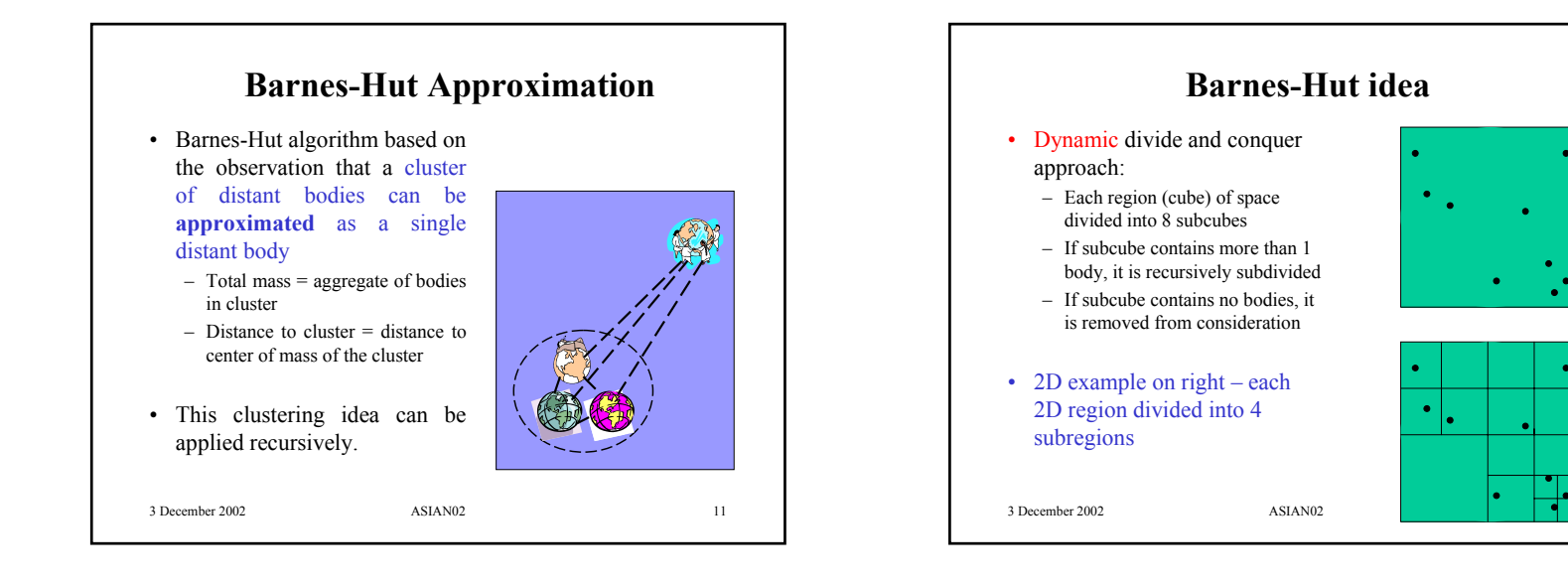

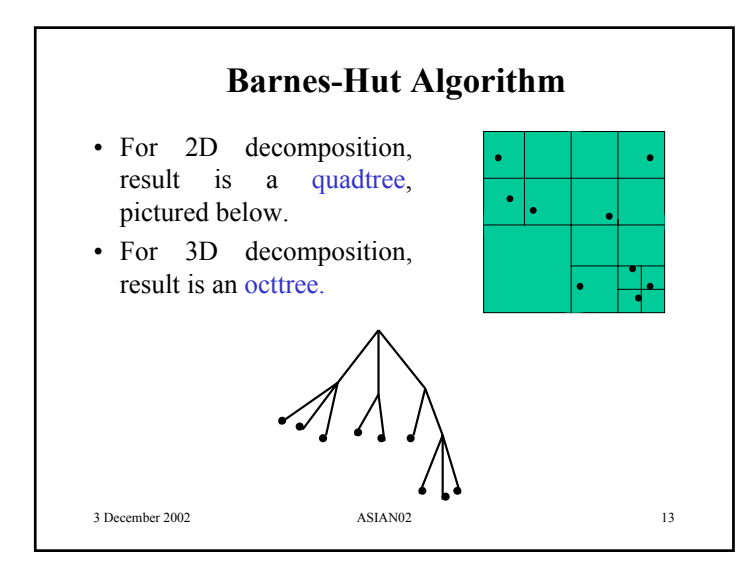

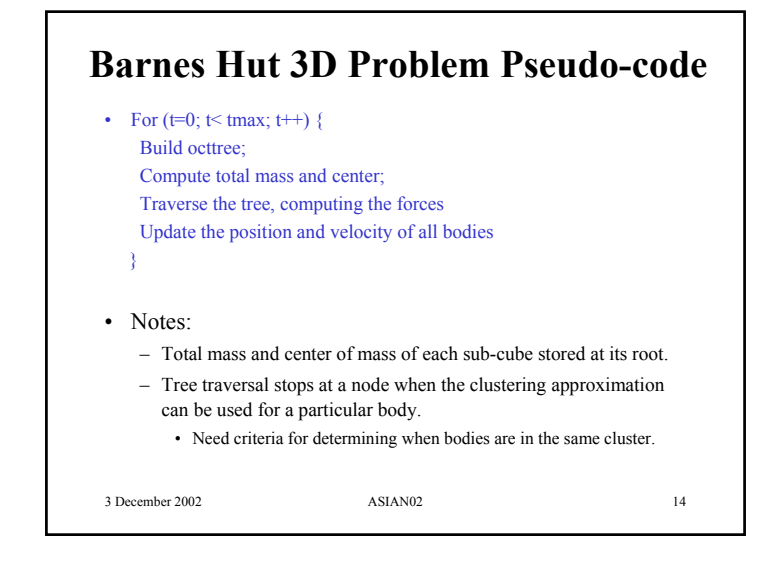

# **Complexity of Barnes-Hut Algorithm**

- Partitioning is dynamic: Whole octtree must be reconstructed for each time step because bodies will have moved.
- Constructing tree can be done in O(nlog n).
- Computing forces can be done in O(nlog n).
- One iteration of Barnes-Hut is O(nlog n) versus  $O(n^2)$  with the exact solution.

```
3 December 2002 ASIAN02 15
```
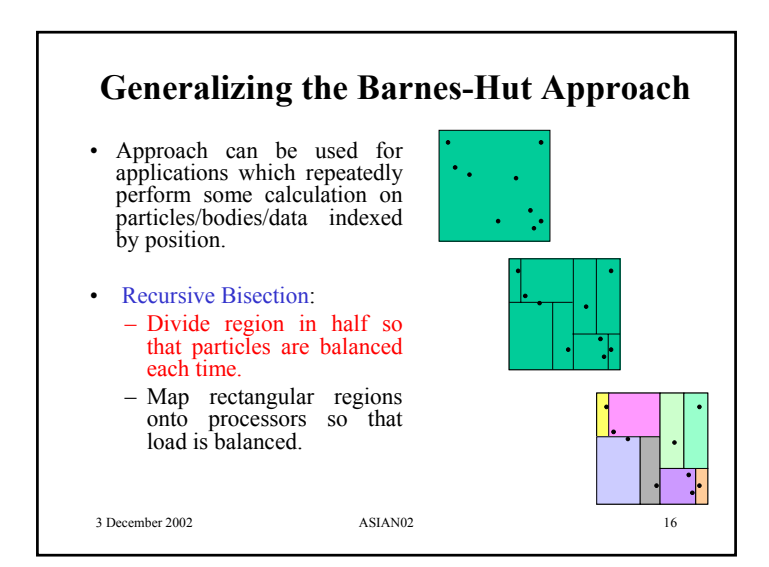

## **Recursive Bisection Programming Issues**

- How do we keep track of the regions mapped to each processor?
- What should the density of each region be? [granularity!]
- What is the complexity of performing the partitioning? How often should we repartition to optimize the load balance?
- How can locality of communication or processor configuration be leveraged?

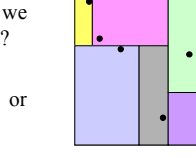

3 December 2002 ASIAN02 17

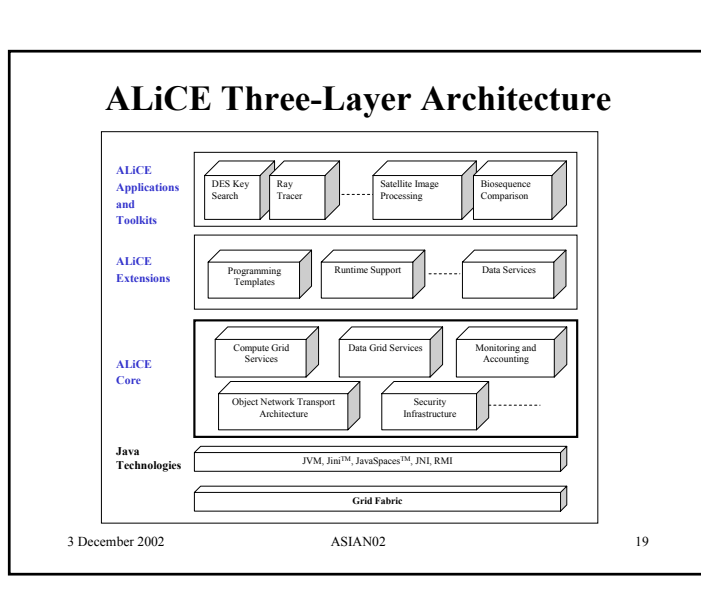

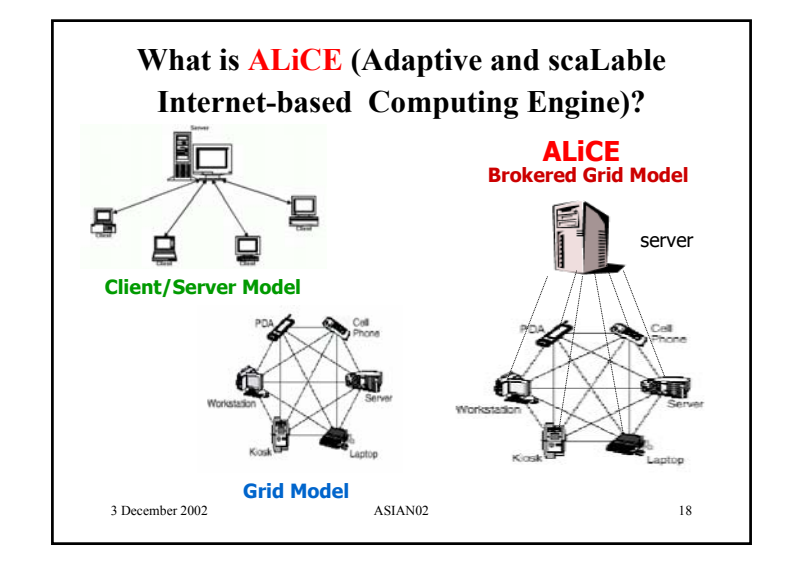

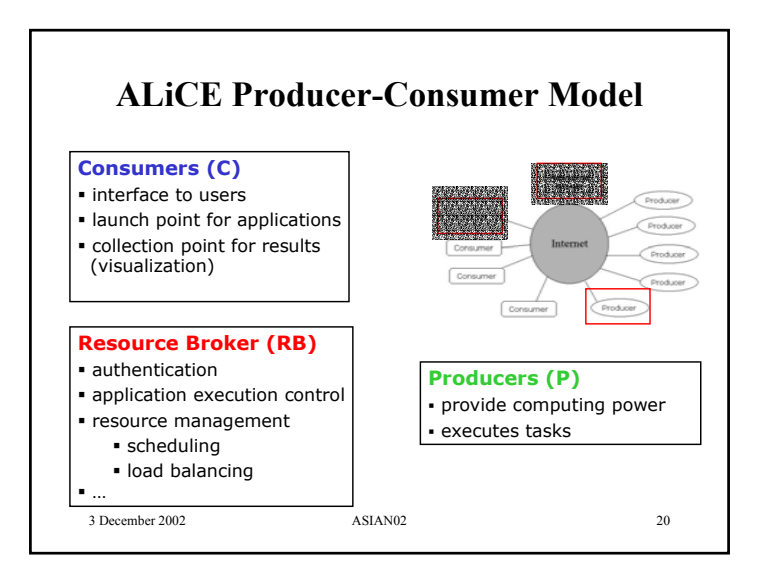

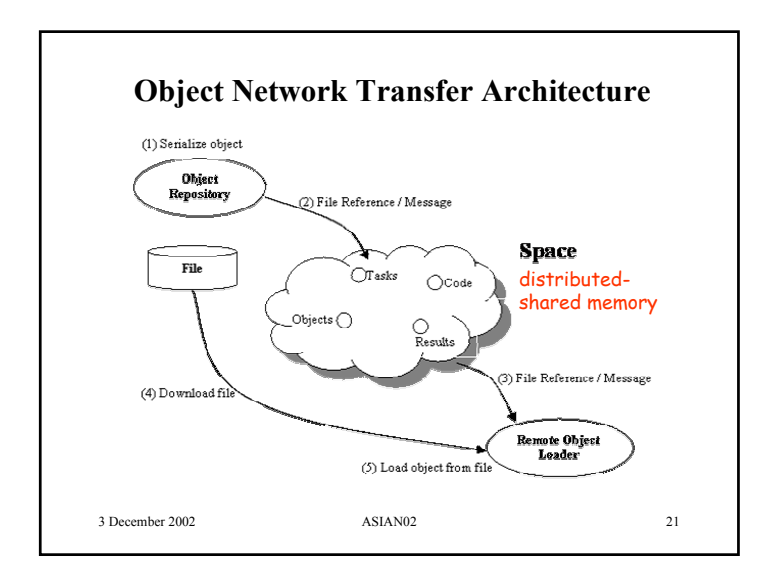

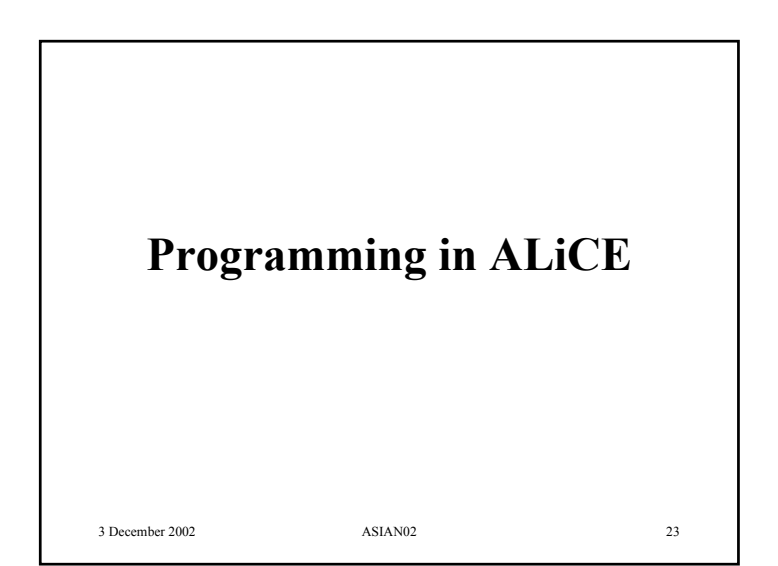

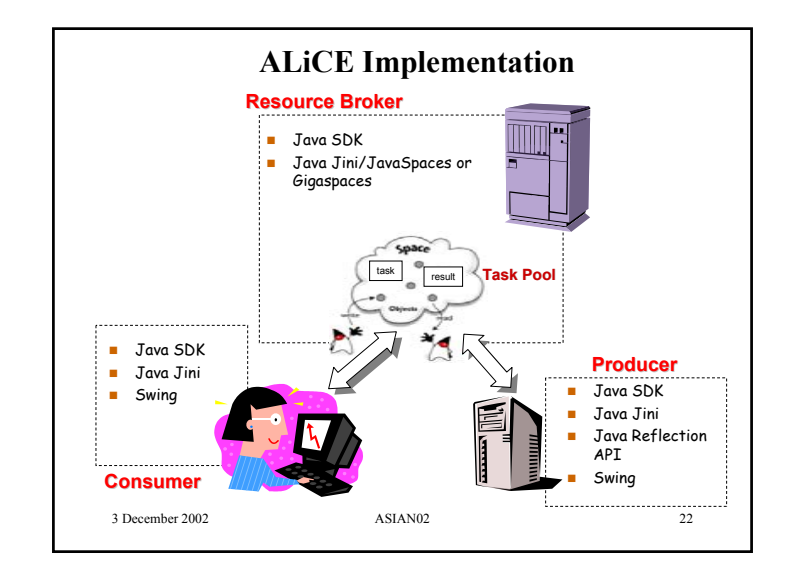

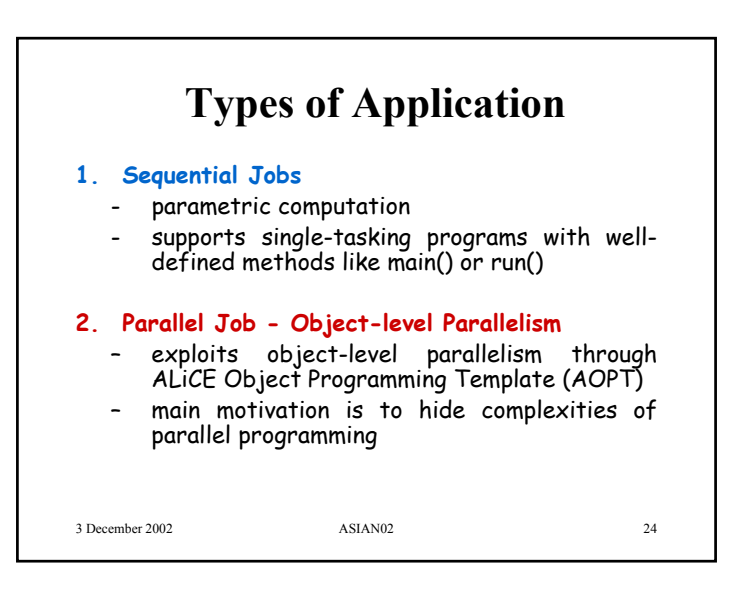

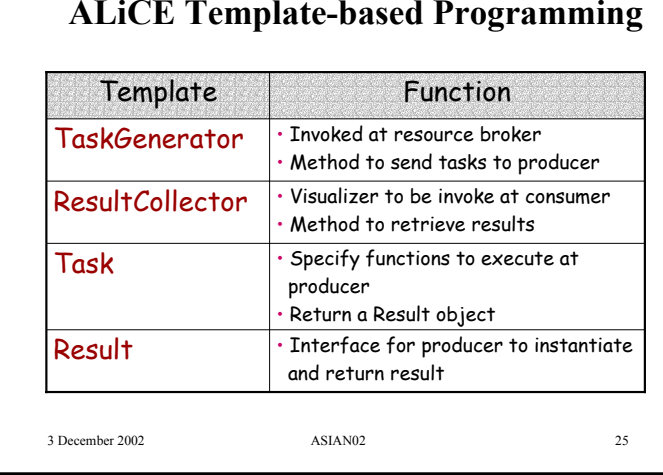

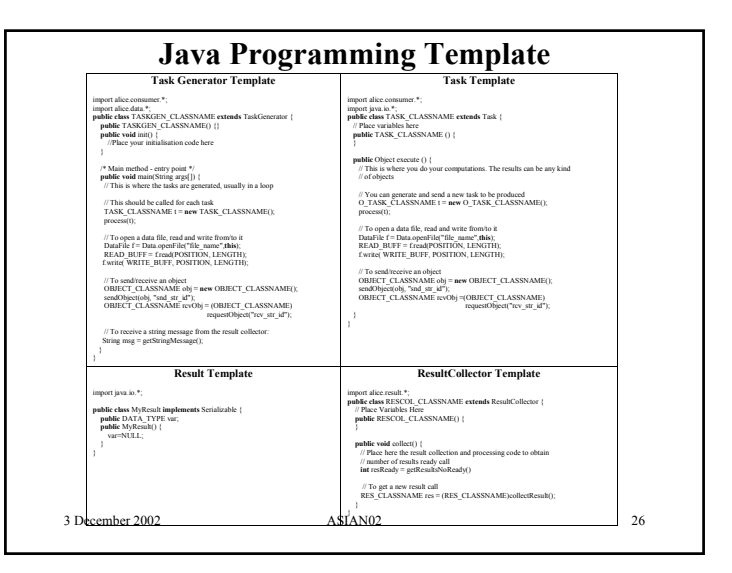

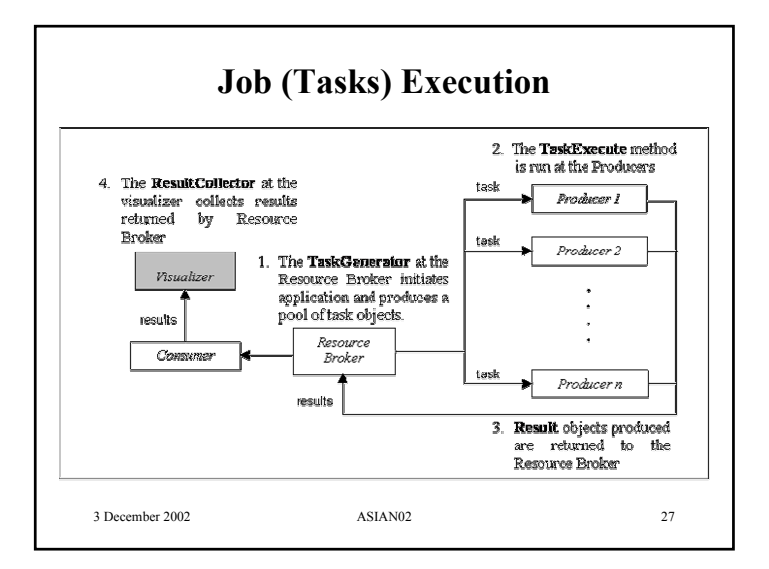

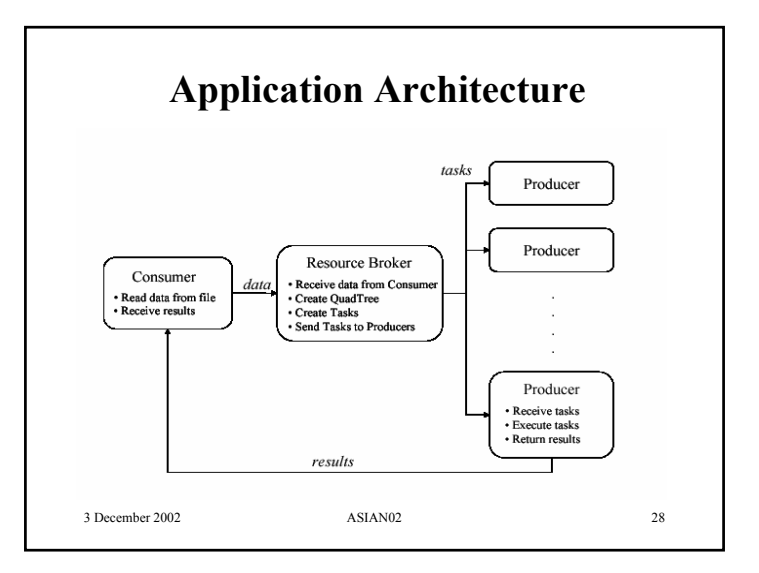

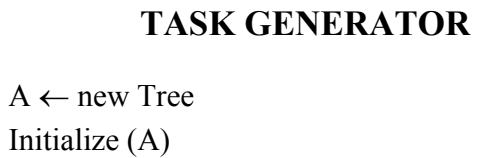

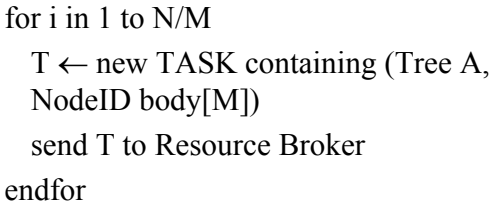

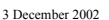

ASIAN02

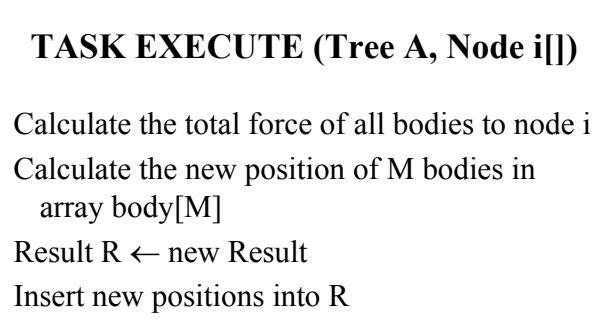

Return R

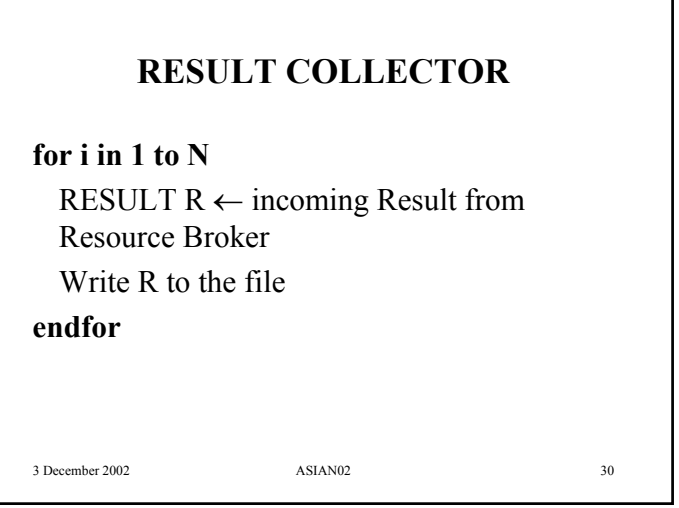

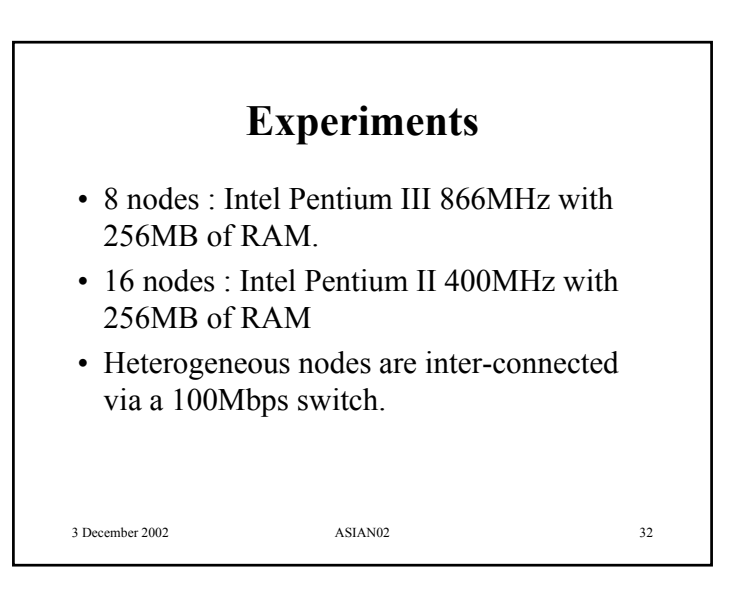

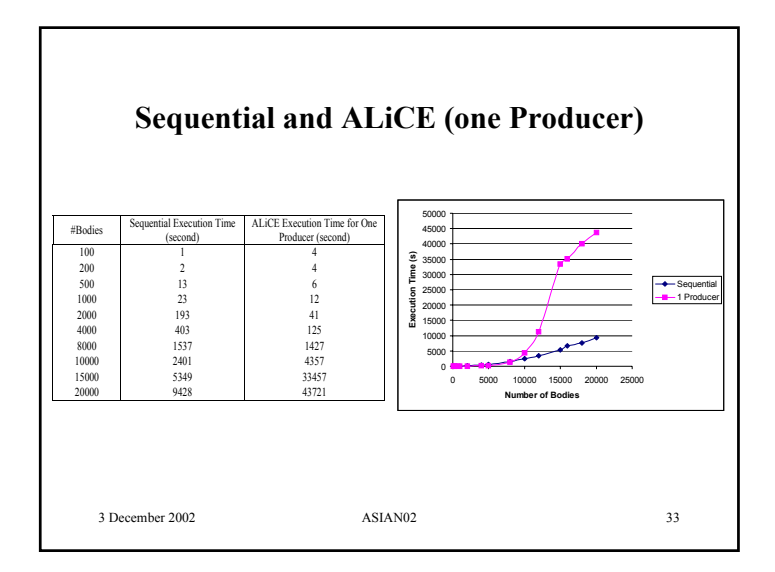

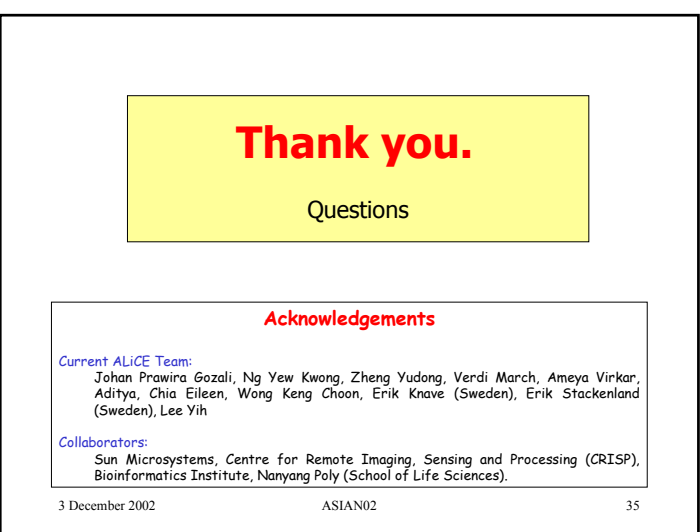

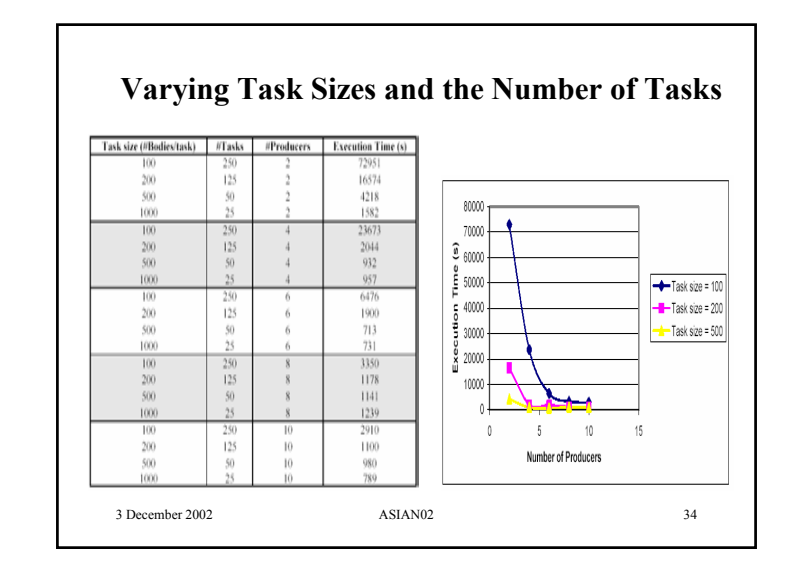